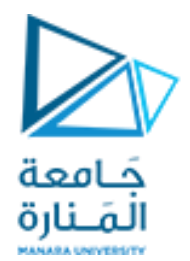

# Digital Image Processing

**املحاضرة التاسعة Image Enhancement Spatial Domain Methods العمليات على مستوى القناع أوجيران البكسل باستخدام املرشحات املكانية**

> د. عيسى الغنام د. إياد حاتم 2023 الفصل الصيفي

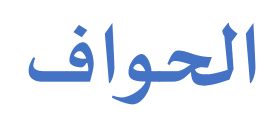

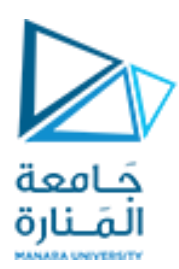

### ❑ **الحدودالفاصلةبين منطقتين تتميز ان بخواصمختلفةفيالصورة**

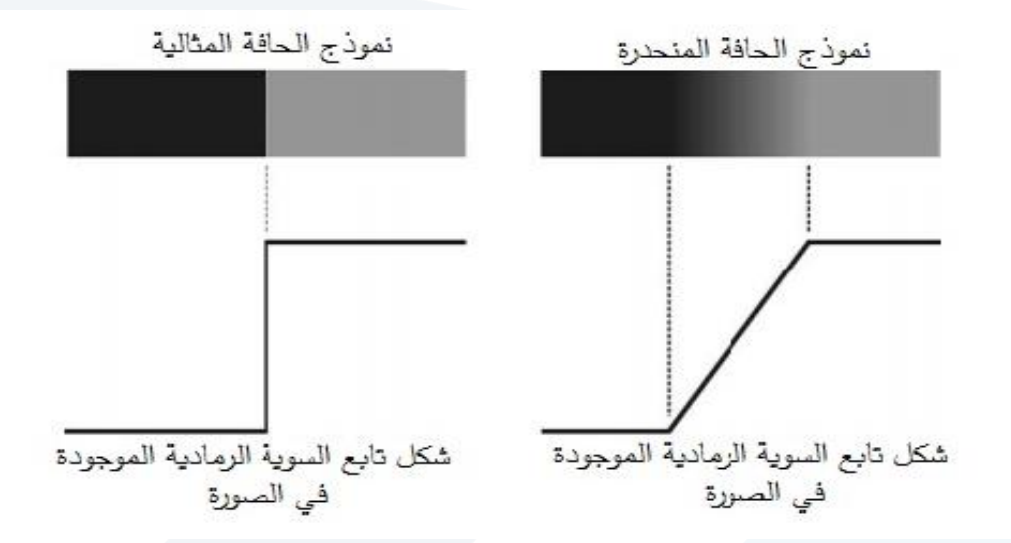

**هو تابع التكامل في حالتهاملتقطعة"يؤدي إلىتنعيم الصورةوباآلتي فقدان بعضالتفاصيل** ❑ **مرشحالقيمةاملتوسطة"**

❑ **إلظهار وتوضيح التفاصيل يتم اللجوءإلىاملرشحاتالتفاضلية** 

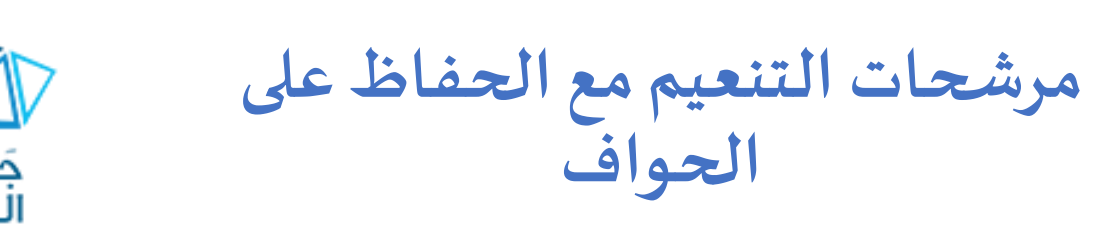

جَـامعة الملنارة

❑ **يستخدم هذا النوع من املرشحاتكخطوةأولىقبل عملية ف التعر علىالحواف** 

✓ **مرشح ناغامود filter Nagamod** ✓ **املرشح الثنائي** 

✓ **ترشيح الصورة املوجه**

✓ **االنتشار متباين الخواص**

**مرشحات التنعيم مع الحفاظ على الحواف مرشح ناغامود**

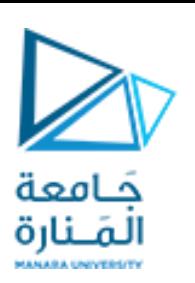

## ❑ **يطبق وفق الخطوات:**

✓**يعرف قناع املرشح (n,m(H لجير ان**   $p<sub>6</sub>$  **البكسل املركزي بحيثاليقل حجم هذا املرشح عن 5x5** ✓ **تحسب القيمة املتوسطة والتباين من بكسل أجل كل**   $p<sub>4</sub>$ ✓ **تكون القيمةالجديدةللبكسل**  $|p_3|$ المركزي هي <u>القيمة المتوسطة</u> للبكسل **الذي يكون التباين عندهأقل**

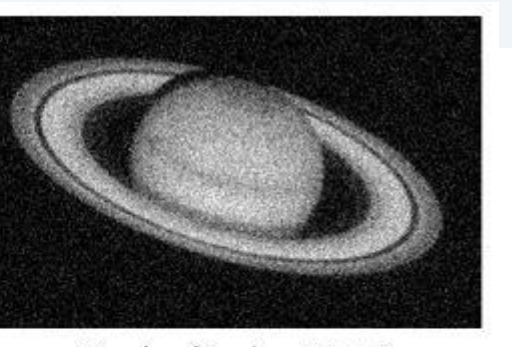

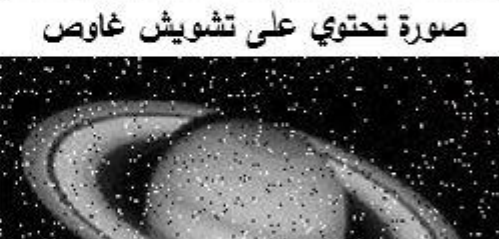

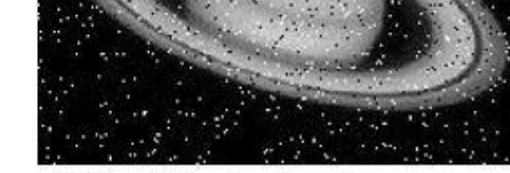

صورة تحتوي على تشويش الملح والفلفل

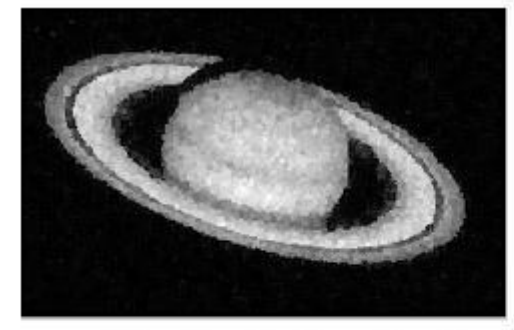

الصورة بعد تطبيق مرشح ناغامود

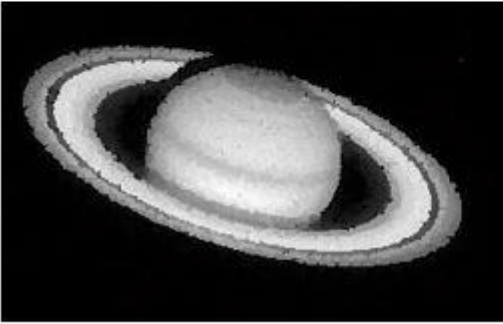

الصورة بعد تطبيق مرشح ناغامود

a=imread('nspsaturn.jpg'); figure, imshow(a)  $[r c] = size(a);$ af=zeros(size(a)); for  $i=3: r-3$ for  $j=3$ :c-3 b=a(i-2:i+2,j-2:j+2); b1=colfilt(b,[3 3],'sliding',@mean); b2=colfilt(b,[3 3],'sliding',@var);  $d = b1(find(b2 == min(min(b2))))$ ;  $af(i,j)=d;$ end

end

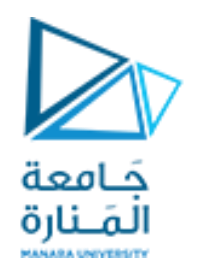

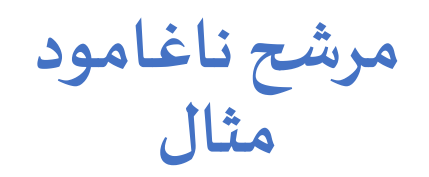

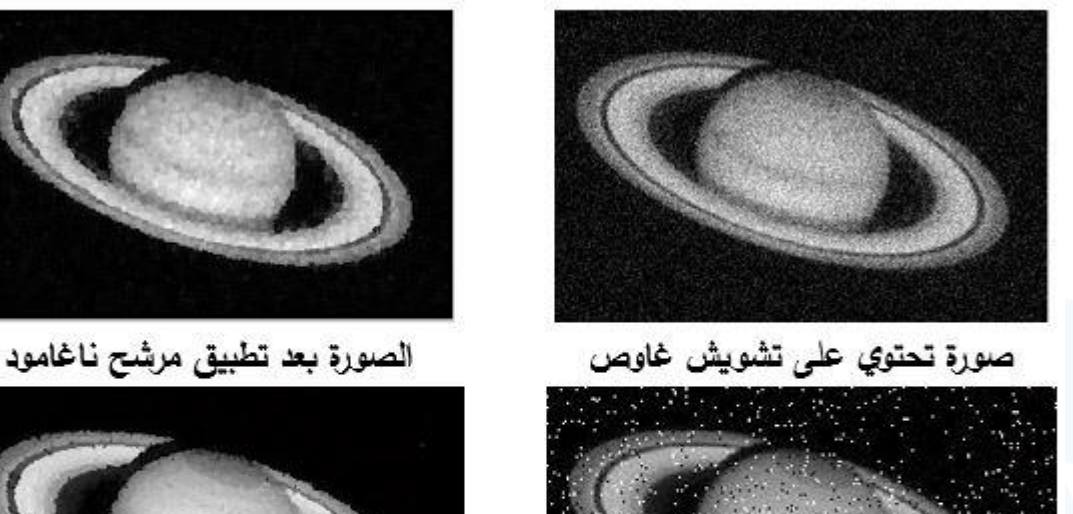

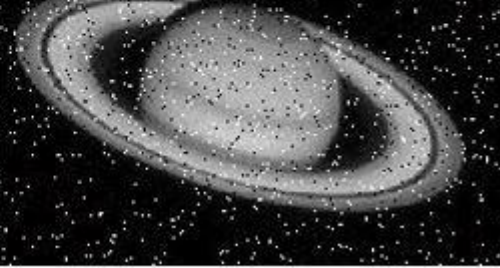

صورة تحتوي على تشويش الملح والفلفل

## $B = colfilt(A, [m n], block type, fun)$  $B = colfilt(A, [m n], block type, fun)$  $B = colfilt(A, [m n], block type, fun)$  $B = colfilt(A, [m n], block type, fun)$  $B = colfilt(A, [m n], block type, fun)$  $B = colfilt(A, [m n], block type, fun)$  $B = colfilt(A, [m n], block type, fun)$  $B = colfilt(A, [m n], block type, fun)$

processes the image A by rearranging each m-by-n block of A into a column of a temporary matrix, and then applying the function fun to this matrix.

الصورة بعد تطبيق مرشح ناغامود

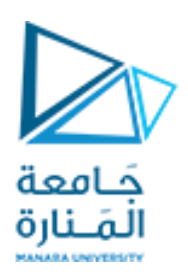

**الكشف عن الحواف**

❑ أثبتت الدراسات أن نظام الرؤية عند اإلنسان (System Visual Human(HVS يحتوي في مراحله البدائية على ֖֦֧֚֚֚֚֡֝<u>֓</u> .<br>خلايا حسّاسة للحواف تتحفز عند وجود تغيّر في الشدّة الضوئية "الحواف" ويتمّ استغلال هذه الخاصية في التعرّف ء<br>س ֚֝<br>֧֛֝֟<br>֧֝֝֝֝֝֝֝**֝** ֧֦֧֝<br>֧֦֧֝֝ على الكائنات وتحديد بعدها واتجاهها

❑ ظهرت مجموعة من الخوارزميات التي تحاول محاكاة القدرة على كشف الحواف املوجودة في نظام الرؤية عند الإنسان

❑ الكشف عن الحوافمن عمليات معالجةالصورةصعبةاإلنجازفيالصورالتيتحتوي علىمشاهد حقيقية

❑ من الشائع جدا أن تسبق عمليةكشف الحوافمجموعةمن العمليات التمهيديةالتي تقوم بتحضيرالصورة  $\frac{1}{\sqrt{2}}$ 

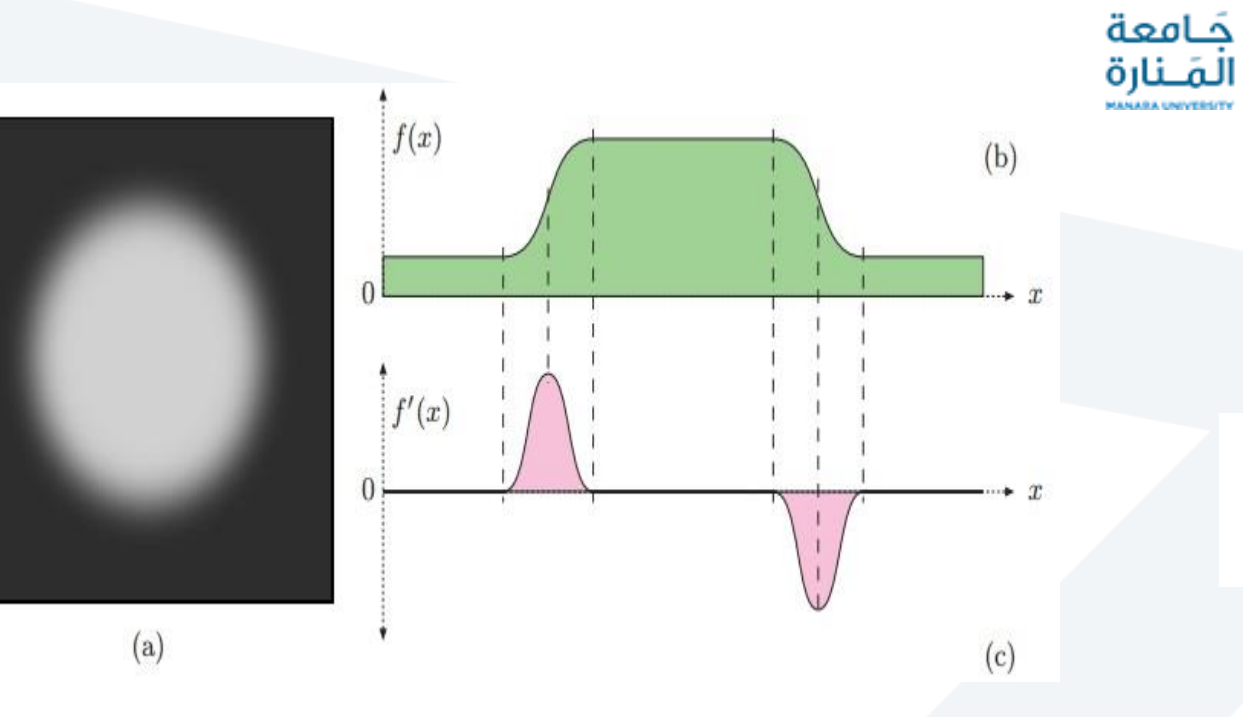

**الكشف عن الحواف باالعتماد على التدرج**

• لتابع احادي البعد  $f'(x) = \frac{df}{dx}(x)$ 

$$
\frac{df}{du}(u) \approx \frac{f(u+1)-f(u-1)}{(u+1)-(u-1)} = \frac{f(u+1)-f(u-1)}{2}
$$

• لتابع ثنائي البعد يحسبالتدرج وطويلة التدرج

$$
\nabla I(u,v) = \begin{bmatrix} \frac{\partial I}{\partial u}(u,v) \\ \frac{\partial I}{\partial v}(u,v) \end{bmatrix} \qquad |\nabla I|(u,v) = \sqrt{\left(\frac{\partial I}{\partial u}(u,v)\right)^2 + \left(\frac{\partial I}{\partial v}(u,v)\right)^2}
$$

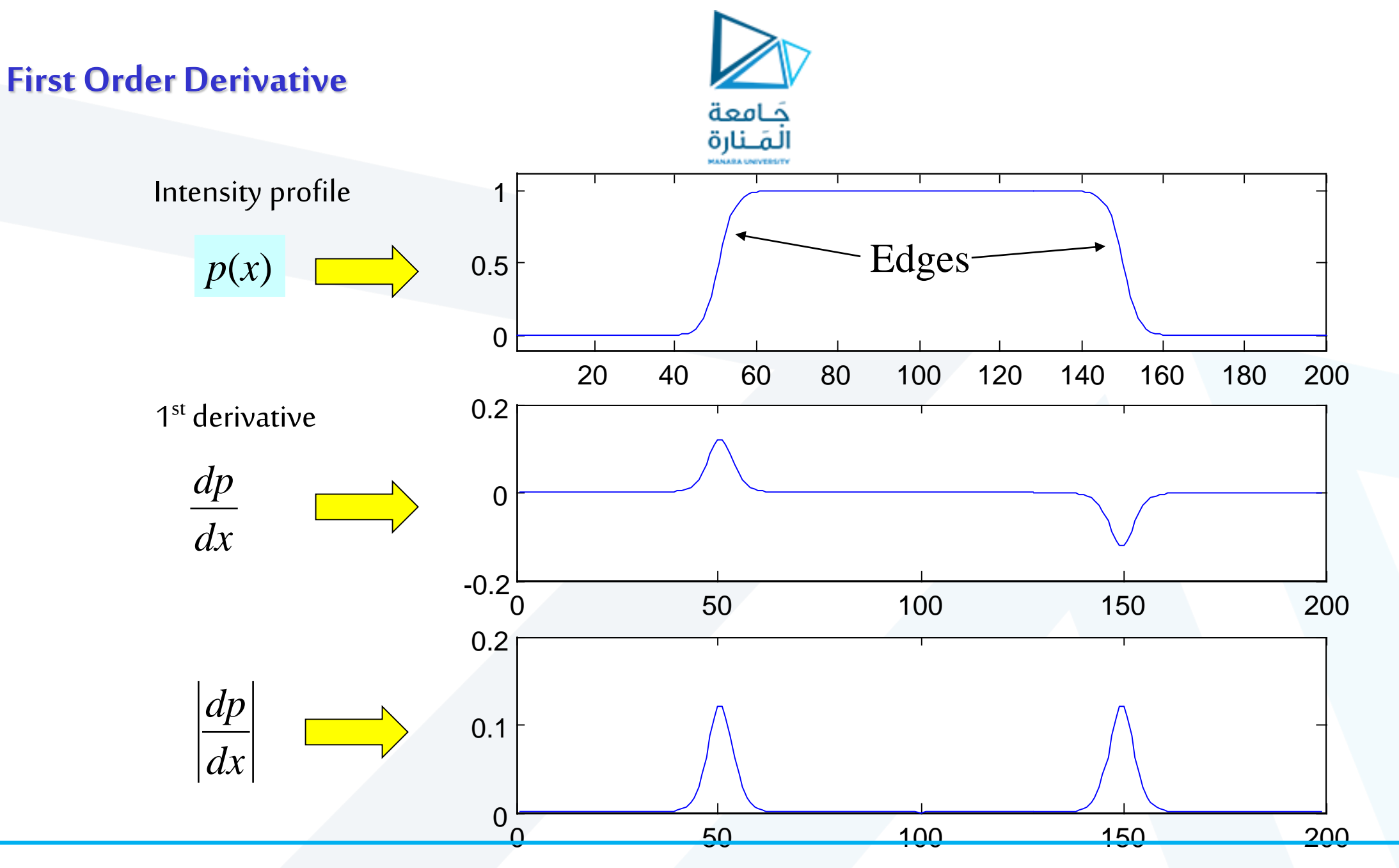

# **مرشحات الكشف عن الحواف مرشحاتاملشتق الجزئي األول First Order Partial Derivative:**

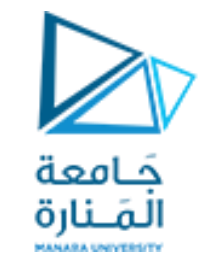

يعدّ حساب التدرج المحلي لتابع الصورة هو الأساس في معظم مرشحات كشف  $\frac{1}{1}$ الحواف**.**

- **Roberts Filter مرشحروبرتس**•
- **Prewitt Filtersمرشحبرويت**
	- **مرشح سوبل Filters Sobel**
		- مرشح روبنسون
			- مرشح االتجاه

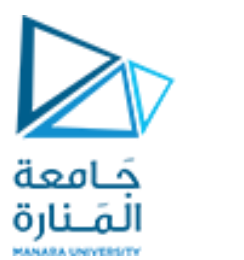

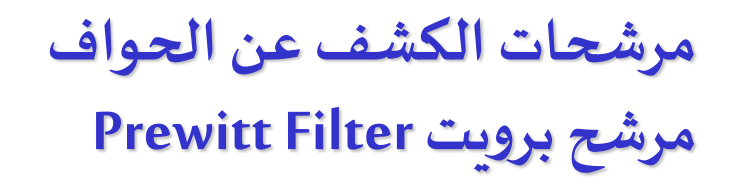

□

\n
$$
H_x^p = \begin{bmatrix} 1 \\ 1 \\ 1 \end{bmatrix} * [-1 \ 0 \ 1]
$$
\n□

\n
$$
H_y^p = [1 \ 1 \ 1] * \begin{bmatrix} -1 \\ 0 \\ 1 \end{bmatrix}
$$
\n□

❑ **يستخدم مرشحبرويتالقناع:**

$$
H_x^p = \begin{bmatrix} -1 & 0 & 1 \\ -1 & 0 & 1 \\ -1 & 0 & 1 \end{bmatrix} \qquad H_y^p = \begin{bmatrix} -1 & -1 & -1 \\ 0 & 0 & 0 \\ 1 & 1 & 1 \end{bmatrix}
$$

❑ **قيمة التدرج:**

$$
\nabla I(u,v) \approx \frac{1}{6} \left[ \begin{pmatrix} I * H_x^p \\ (I * H_y^p)(u,v) \end{pmatrix} \right]
$$

**مرشحات الكشف عن الحواف**

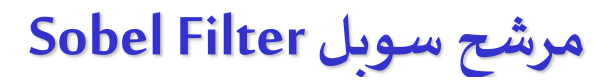

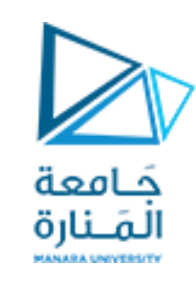

Sobel operators - combine smoothing with derivative

❑ **يعمل أيضا هذا املرشح على القيام بعملية تنعيم قبل حساب التدرج**

❑ **أكبرللخط أوالعموداملركزي فيقسم التنعيم تكادأقنعتهتطابق مرشحبرويتإالأن سوبل يعطي وزنا ً**

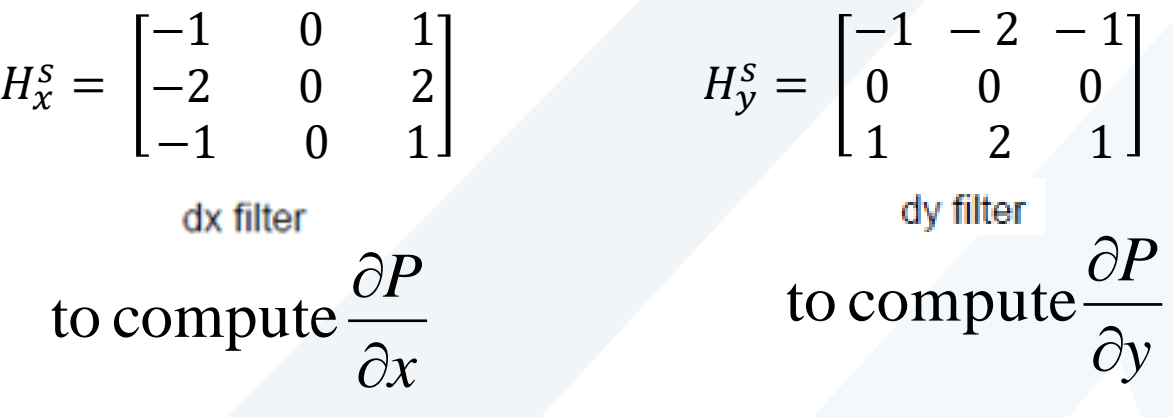

❑ **قيمة التدرج**

$$
CX
$$
\n
$$
\nabla I(u, v) \approx \frac{1}{8} \left[ \frac{(I * H_x^S)(u, v)}{(I * H_y^S)(u, v)} \right]
$$
\n<https://manara.edu.sy/>

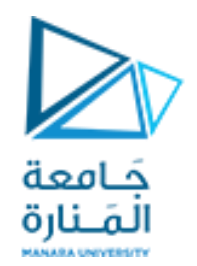

**مرشحات الكشف عن الحواف مرشح سوبل Filters Sobel**

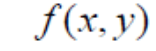

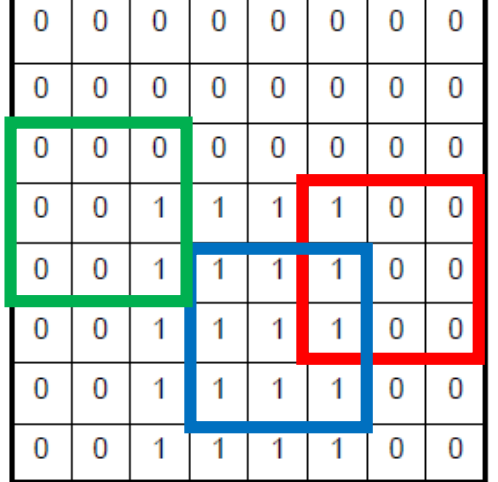

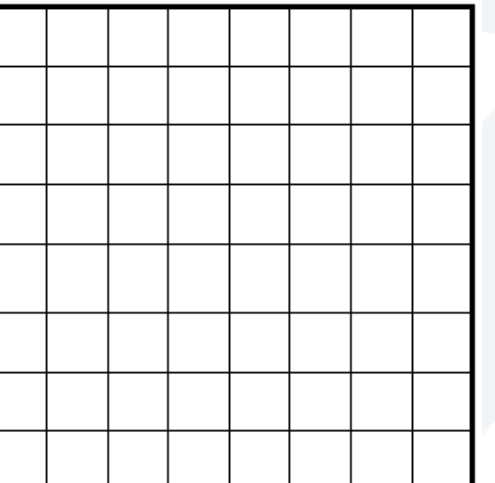

 $g(x, y) = w(x, y) \otimes f(x, y)$ 

 $H_{x}^{s} =$  $-1$  0 1 −2 0 2 −1 0 1

dx filter

 $g(x, y) = w(x, y) \otimes f(x, y)$ 

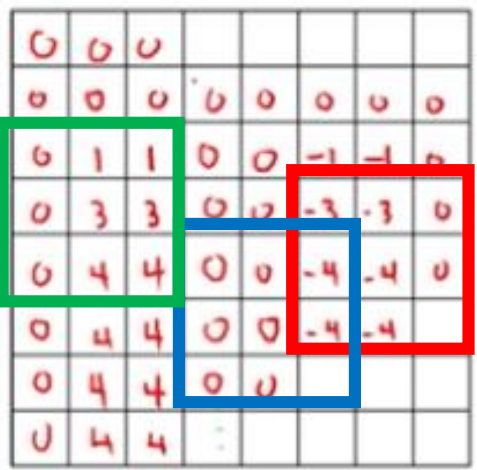

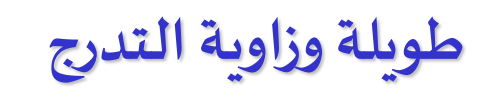

$$
\Box
$$
 بفرض نتائج تطبيق المرشحات (سواء سوبل أوبرويت) بعد تنسيها:

$$
D_x = H_x * I \qquad D_y = H_y * I
$$

❑ **تعطى طويلة التدرج )قوة الحافة املحلية( بالعالقة:**

$$
E(u,v) = \sqrt{(D_x(u,v)^2 + D_y(u,v)^2}
$$

❑ **تعطى زاويةالتدرج )منحى الحافة املحلية( بالعالقة:**

$$
\Phi(u,v) = \tan^{-1}(\frac{D_y(u,v)}{D_x(u,v)}) = \arctan(D_y(u,v), D_x(u,v))
$$

جَــامعة<br>المَــنارة

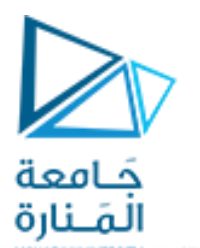

**مرشح سوبل Filter Sobel**

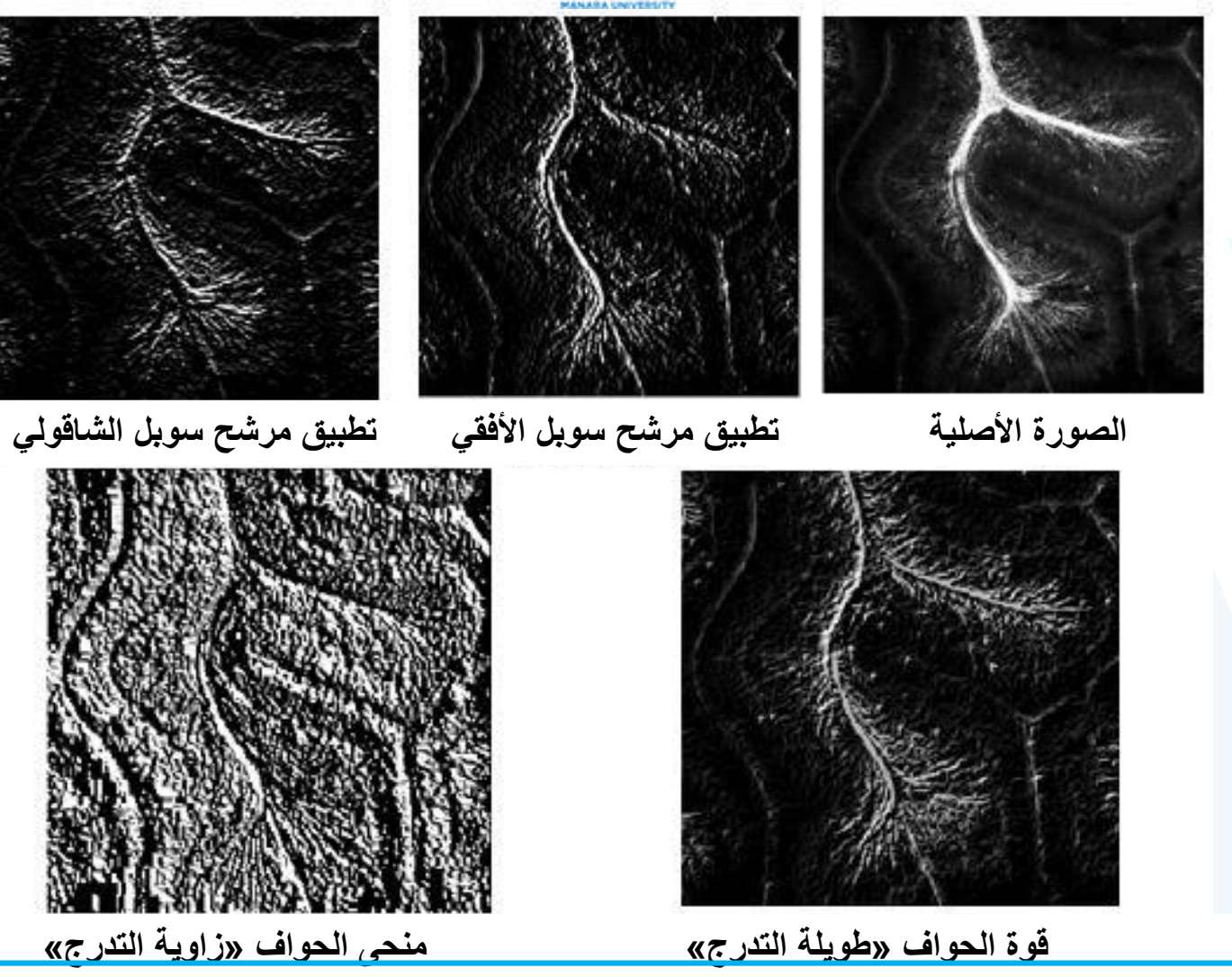

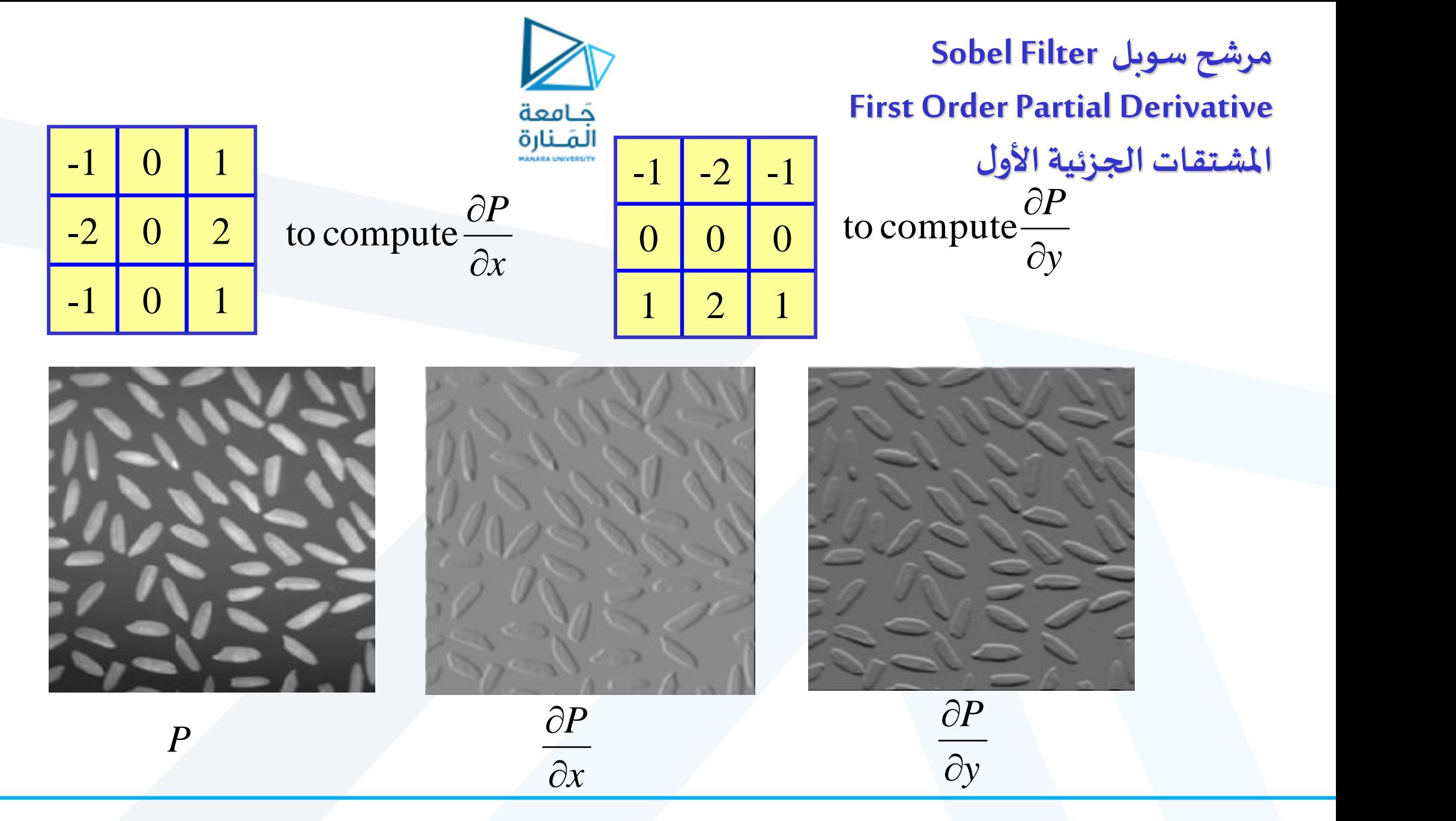

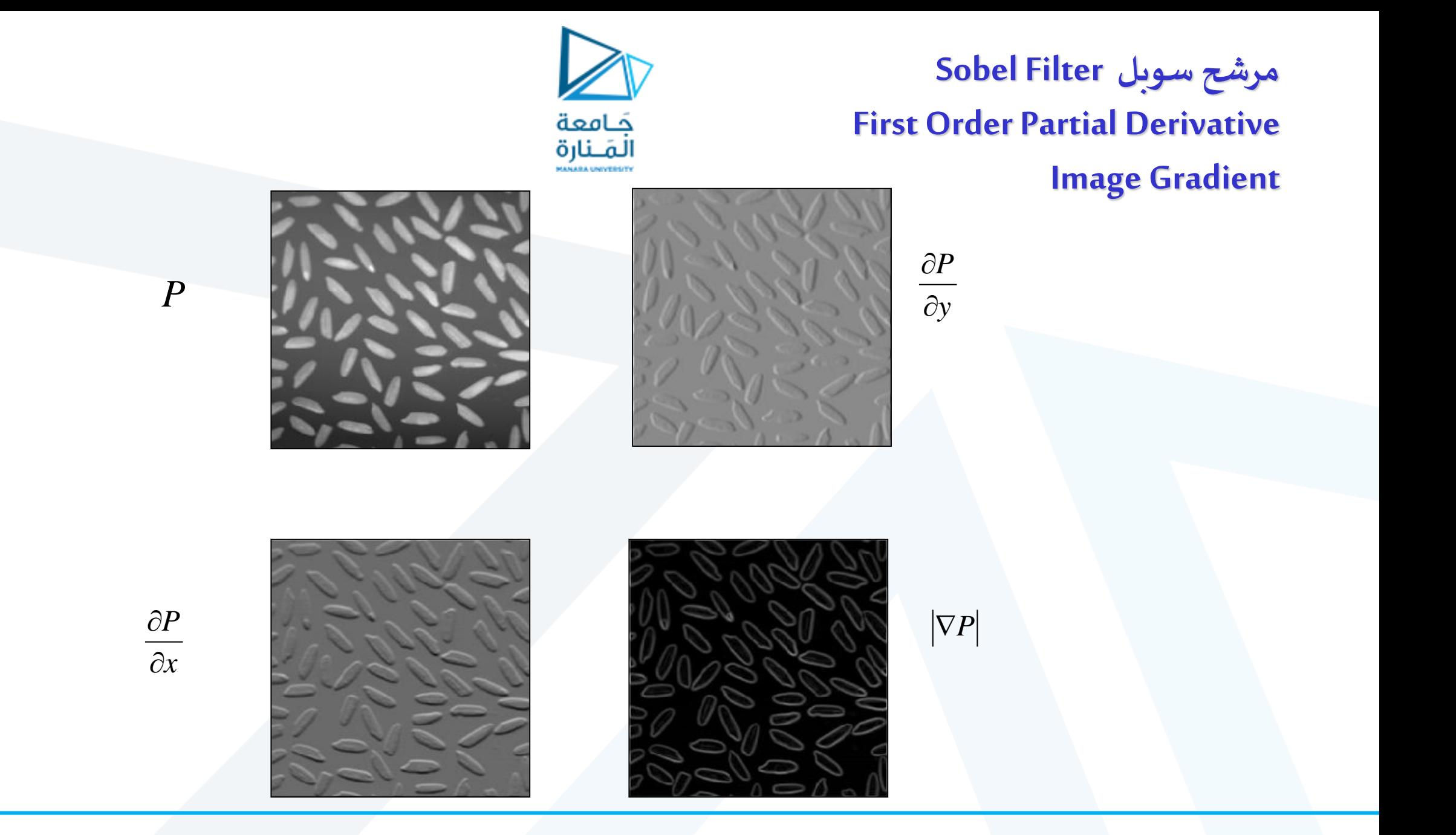

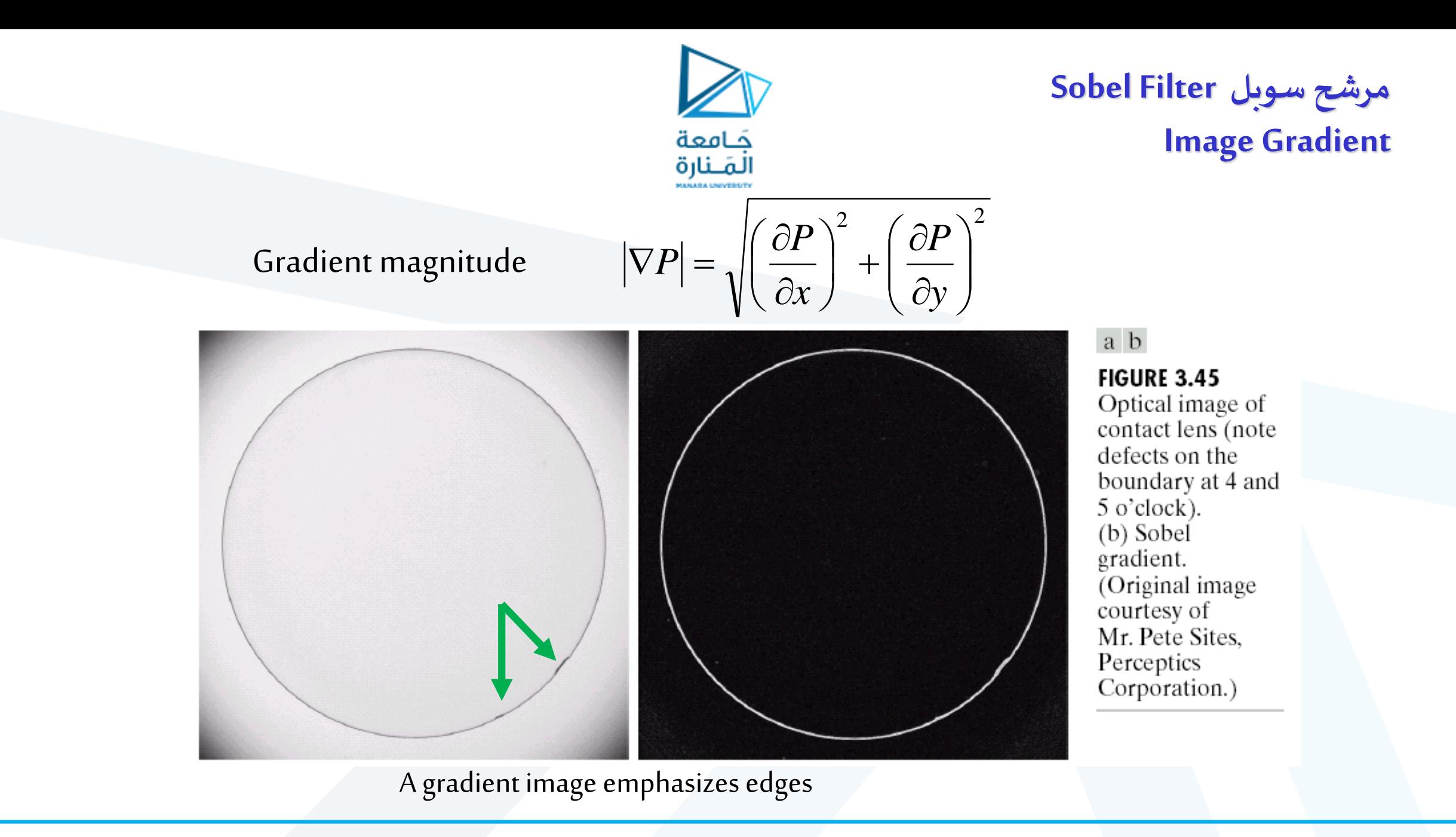

(Images from Rafael C. Gonzalez and Richard E. Wood, Digital Image Processing, 2<sup>nd</sup> Edition.

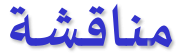

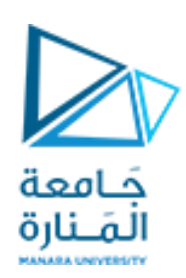

֧֧֦֧֦֧֦֧֦֧֖֖֧֚֚֚֝֝֝֬<u>֚</u> .<br><mark>لايمكن </mark>لمرشحات الكشف عن الحواف البسيطة -التي تمّت مناقشتها سابقاً- <mark>إظهار كلّ الحواف التي تعدّ مهمة للعين</mark> الناظرة وذلك لأ*س*باب  $\ddot{\phantom{0}}$ .<br>ا عدّة هي: <mark>∵</mark><br>∙

- $\Box$  تعتمد <mark>مرشحات كشف الحواف السابقة فقط على الاختلاف في الشدّة الضوئية " قوة الحافة" </mark>في حين يستطيع نظام الرؤية لدى  $\frac{1}{\sqrt{2}}$ الإنسان كشف الحواف التي يكون اختلاف الشدة الضوئية فيها صغيرا جدا أو حتى معدوم
- $\Box$  تعدّ <mark>مرشحات كشف الحواف هذه شديدة الحساسية للتشويش</mark>؛ إذ يؤدي وجود تشويش في الصورة إلى استجابة المرشح لهذا التشويش ֧֦֦֧֦֦֦֧֝֝<br>֧֝֝ مع عدم وجود حافة أصال
- **□** إن أغلب <mark>الحواف هي مستمرة في الحقيقة وليست متقطعة</mark>؛ إذ إنها عادة ما تكون إنسيابية وتتغيّر على نحو تدريجي تصاعدا أو تنازلا ضمن ֧֦֧֝<br>֧ مساحات محلية صغيرة. في حين أن <mark>أقنعة المر*شحات السابقة غالبا ما تكون صغيرة الحجم 3x3 وهذا يجعل من الصعوبة بمكان*</mark> /كتشاف الحافة ضمن هذ الظروف. ولاكتشاف الحواف في هذه الحالة يتمّ اللجوء إلى مرشحات ذات حجم قناع أكبر. أو استخدام حجم "<br>י ֖֖֖֚֚֚֚֚֚֡֬<br>֧֚֝<br>֧֚֝ القناع السابق نفسه بعد تصغير حجم الصورة، وتعدّ هذه هي الفكرة الأساس لما يسمى بالتقنيات متعددة الدقة (وتدعى أيضا بالتقنيات الهرمية) والتي جرت العادة على استخدامها في العديد من تطبيقات معالجة الصورة.

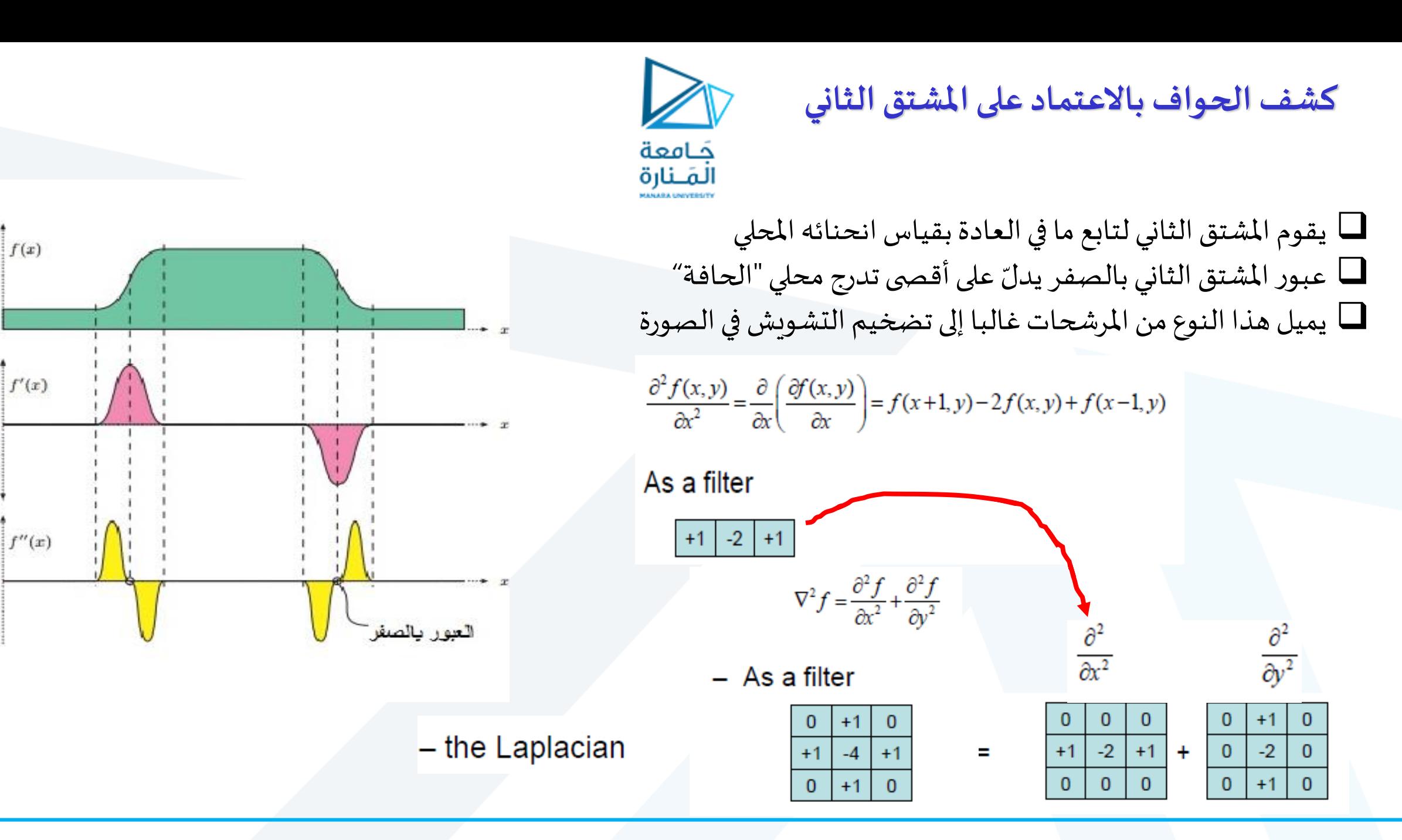

 $\Omega$ 

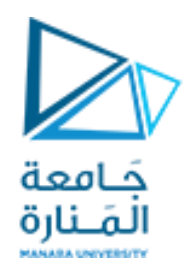

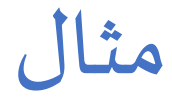

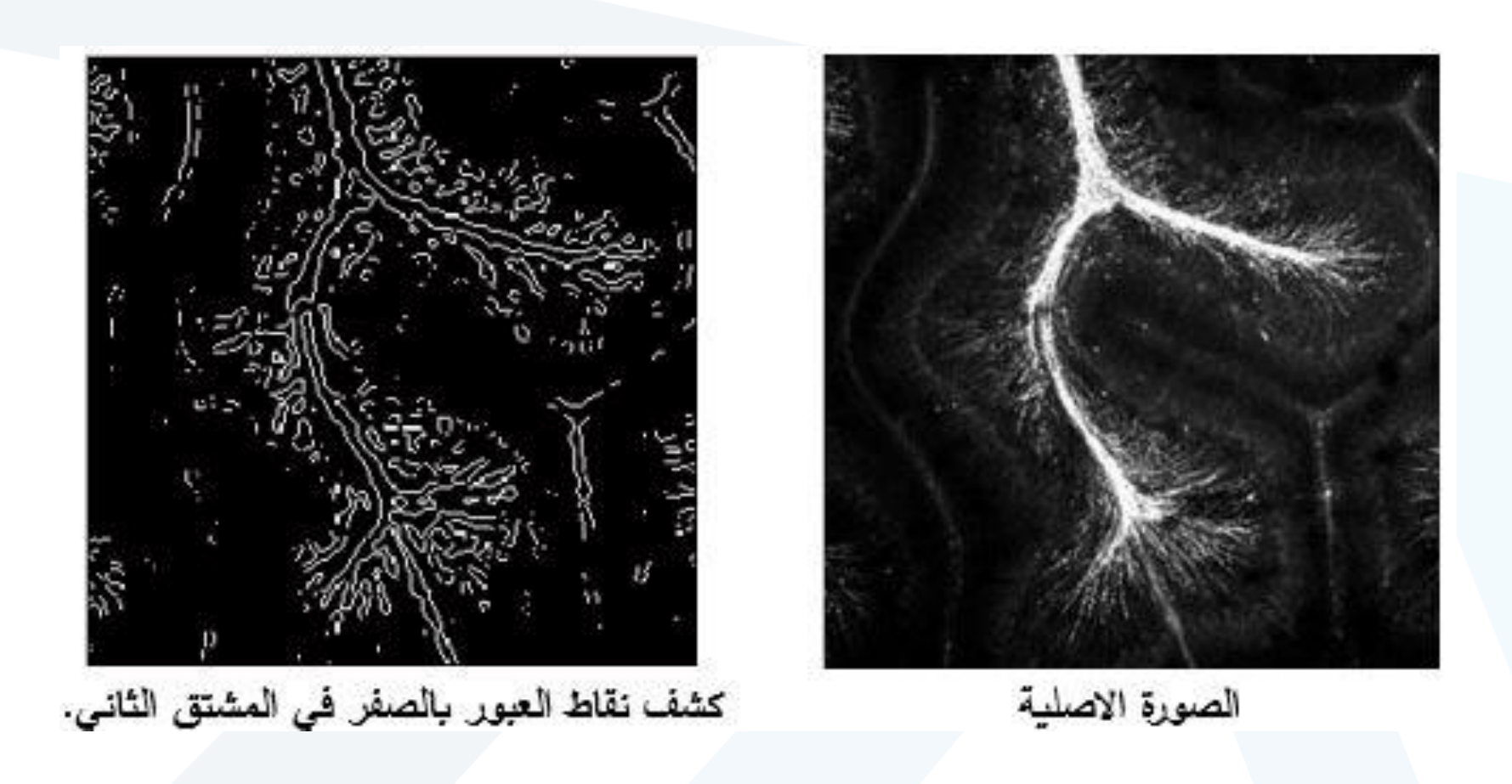

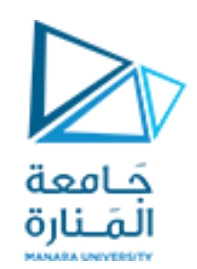

# **على زيادةوضوح حواف الصورةاعتمادا ً مرشح البالس**

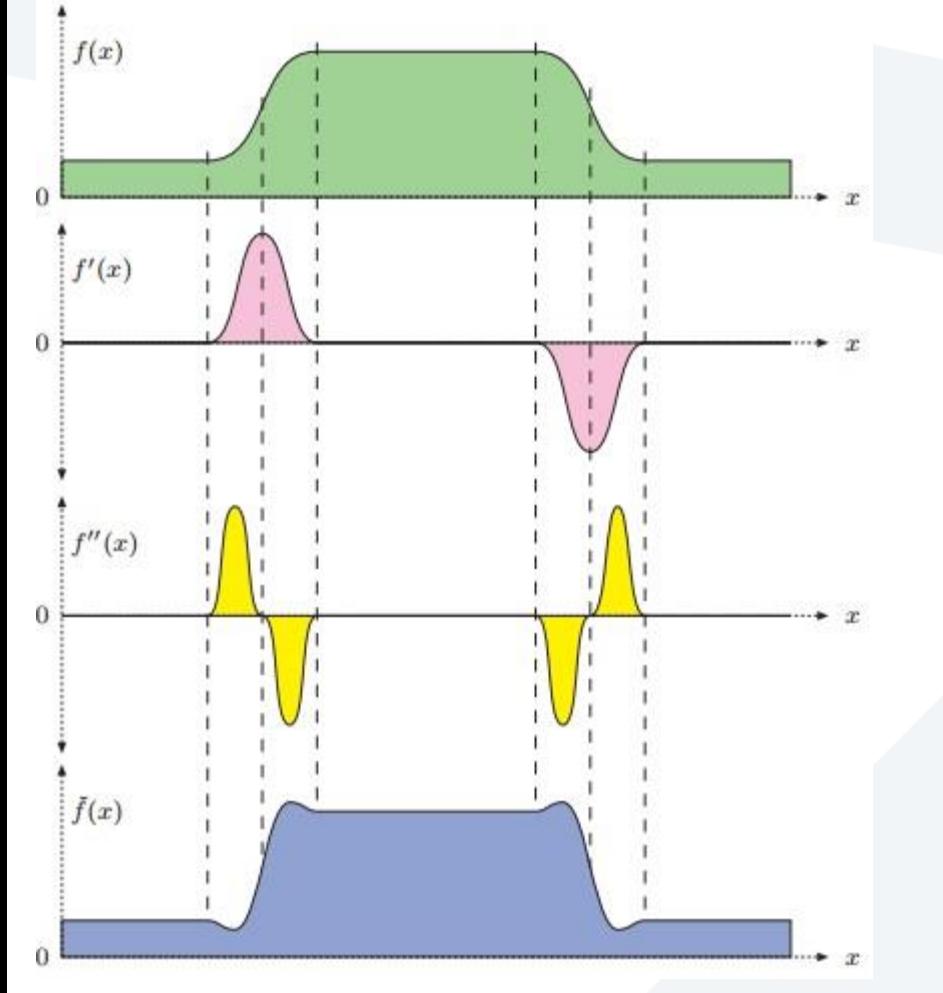

من أجل تابع أحادي البعد يتم زيادة وضوح الحواف عن طريق طرح المشتق الثاني للتابع  $\Box$  $f(x)$  بعد تثقيله بوزن ما  $W$  من التابع الأصلي  $f^{\prime\prime}(x)$ 

 $fn(x) = f(x) - w f''(x)$ 

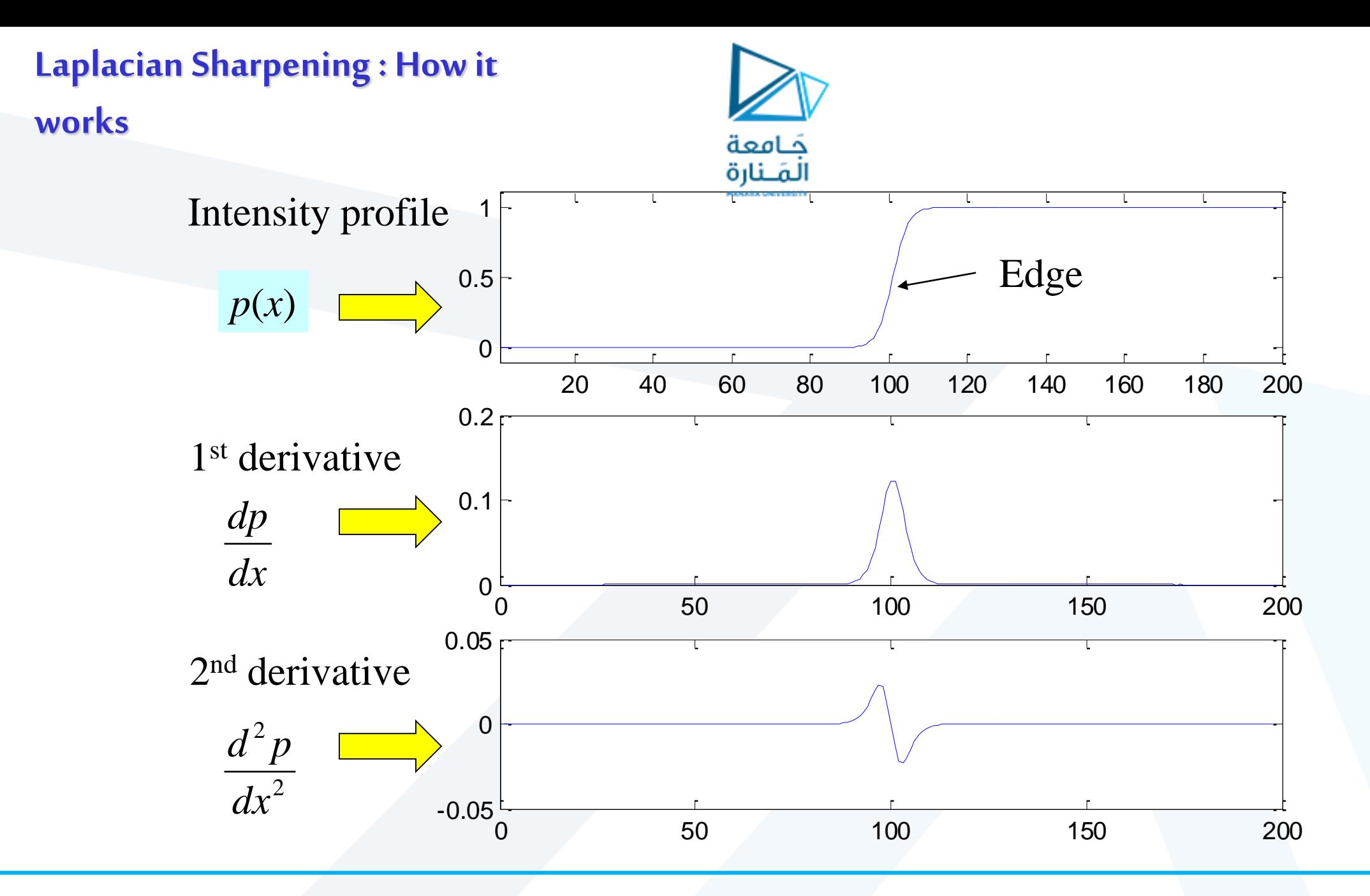

<https://manara.edu.sy/>

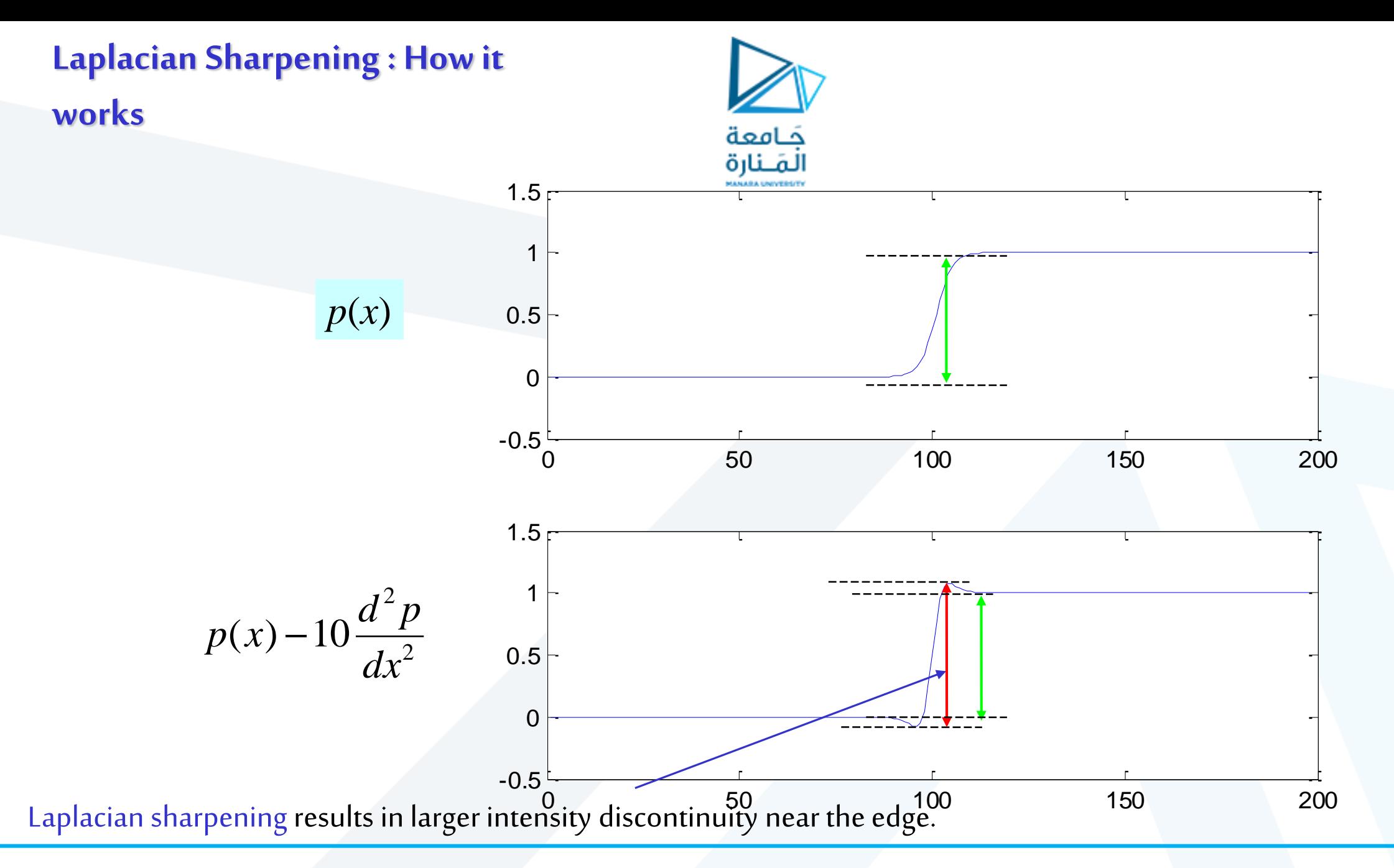

<https://manara.edu.sy/>

# **Laplacian Sharpening : How it works**

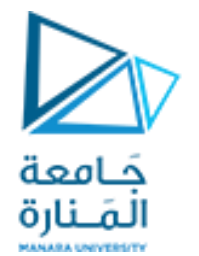

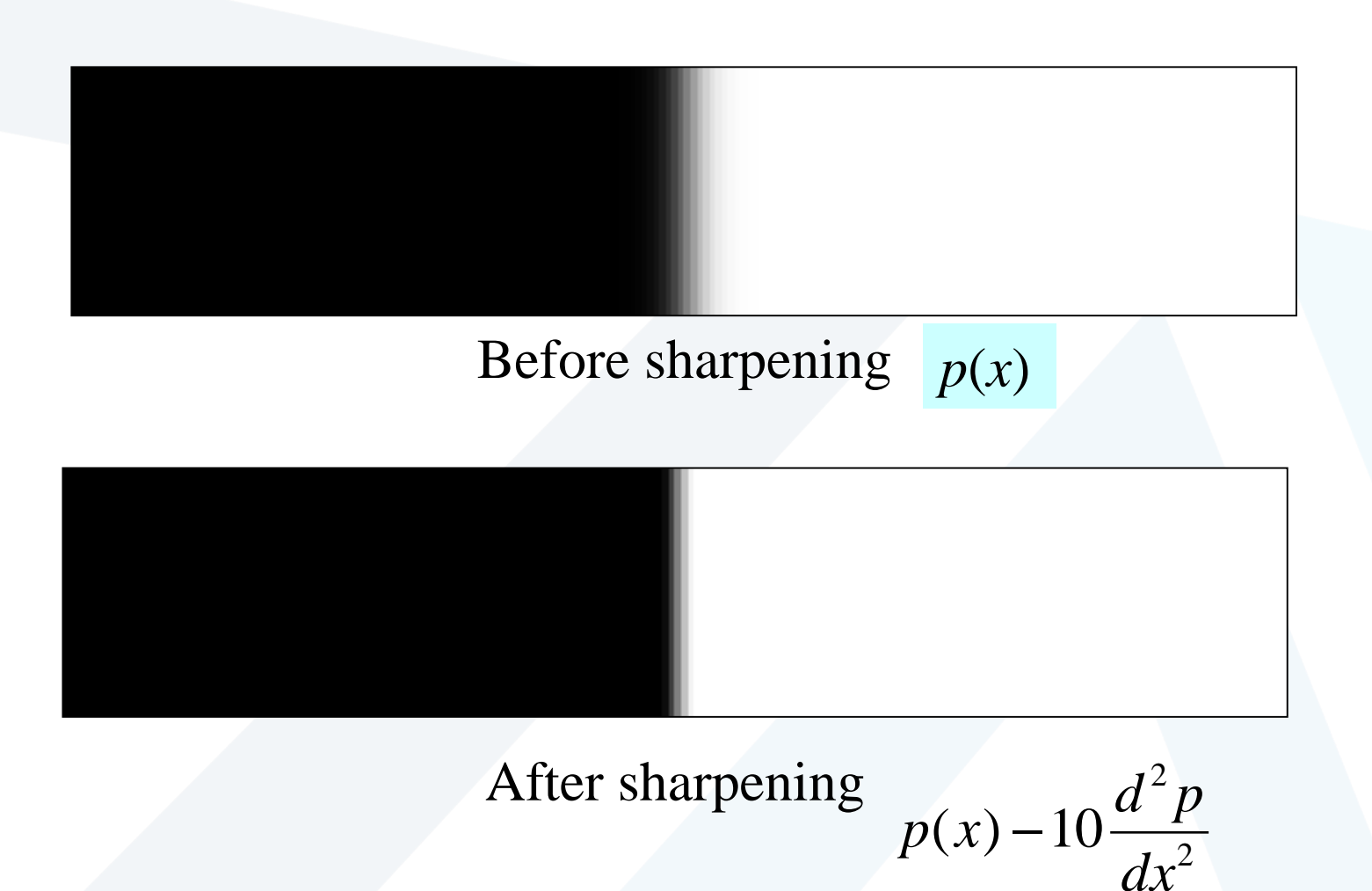

## **Laplacian Masks**

 $2 \,$ n  $\,$ c

Used for estimating image Laplacian

 $2 \mathbf{p}$   $2 \mathbf{p}$ 

من أجل التوابع ثنائية البعد يتم زيادة وضوح الحواف عن  $\Box$ طريق تطبيق املشتق الثاني في االتجاهين األفقي حَـامعة لمَــنارة والشاقولي (جمعهما في مرشح لابلاس) ومن ثم طرح الناتج بعد تثقيله من الصورة الأصلية □ أشكالاً أخرى شائعة لقناع مرشح لابلاس

 $\nabla^2 P = \frac{\partial^2 P}{\partial x^2} + \frac{\partial^2 P}{\partial y^2}$  $P = \frac{\partial^2 P}{\partial^2} + \frac{\partial^2 P}{\partial^2}$  $\partial x^2$   $\partial y^2$ *x cy* مرشح لابلاس $\nabla^2$  لتابع ثنائي البعد  $f(x,y)$  $(\nabla^2 f)(x, y)$  $=\frac{\partial^2 f}{\partial^2 x}(x,y)+\frac{\partial^2 f}{\partial^2 y}(x,y)$  $H^L = H_x^L + H_y^L = \begin{bmatrix} 0 & 1 & 0 \\ 1 & -4 & 1 \\ 0 & 1 & 0 \end{bmatrix}$ 

□ مرشح لابلاس لحساب المشتق الثاني

The center of the mask -1  $-1$   $-1$ 0  $-1$  0 is positive 8 -1 -1 -1 4 -1 -1 -1 -1 0 -1 0 or 0  $1 \mid 0$ 1  $1 \mid 1$ The center of the mask  $-8'$ 1 1  $H_8^L =$ 1 1  $-4$ is negative 0 1 0 1 1 1  $H_{12}^L = \begin{bmatrix} 1 & 2 & 1 \\ 2 & -12 & 2 \\ 1 & 2 & 1 \end{bmatrix}$ Application: Enhance edge, line, point

Disadvantage: Enhance noise

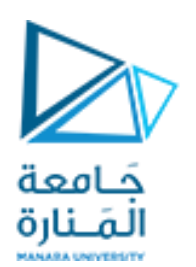

**تطبيق مرشح البال س مثال**

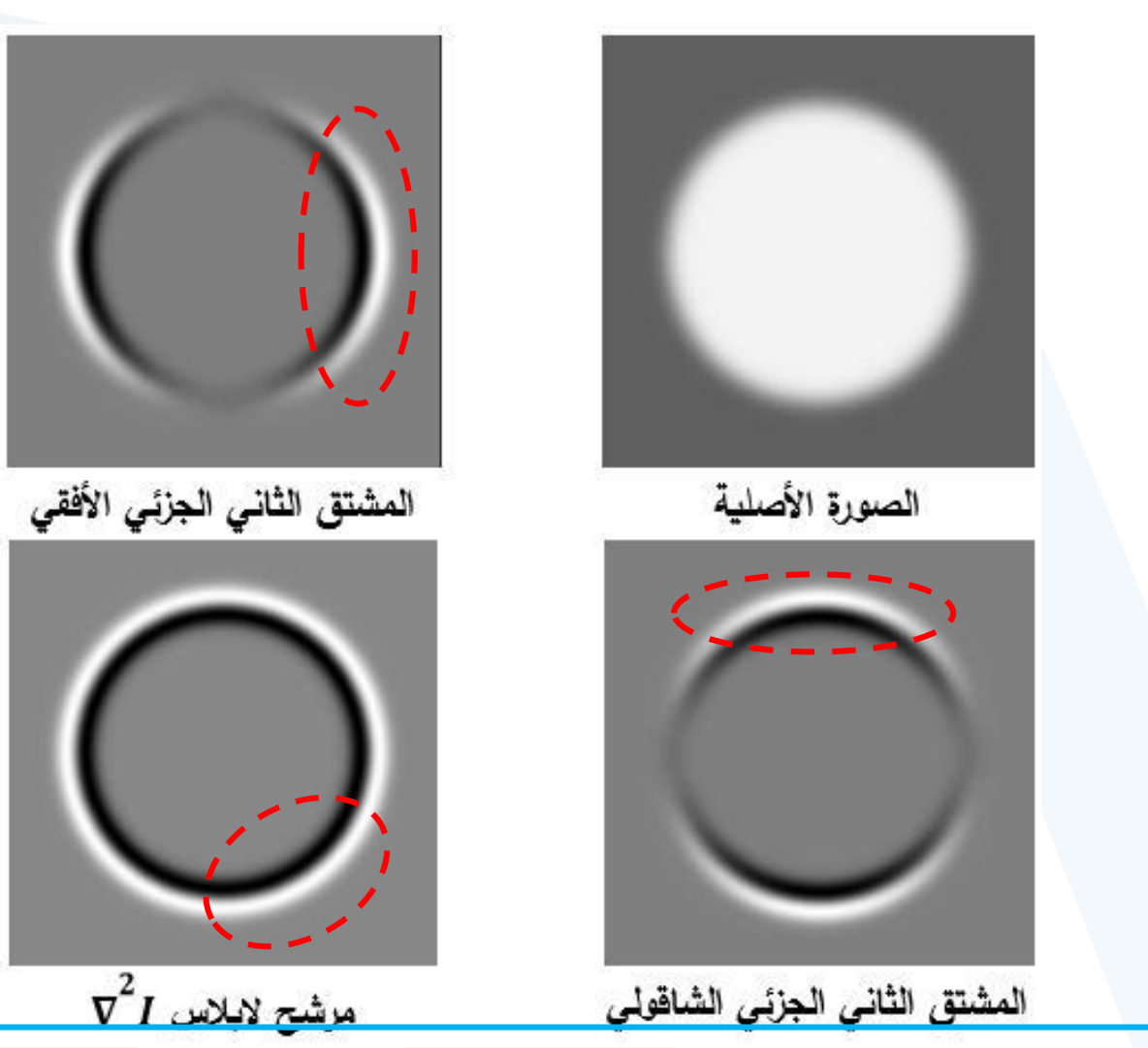

# **Laplacian Sharpening Example**

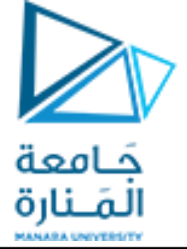

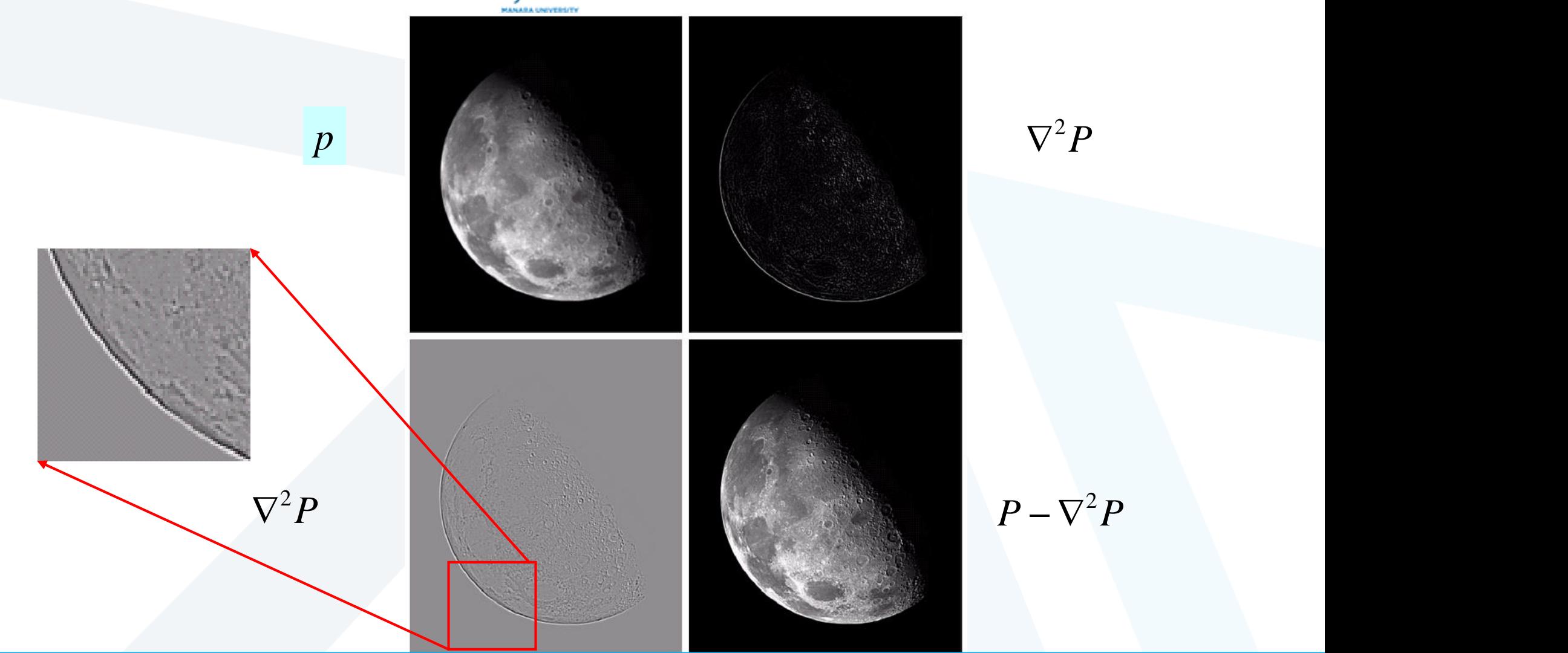

# **Laplacian Sharpening**

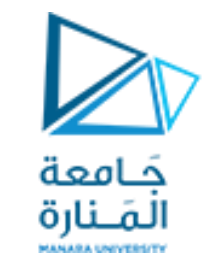

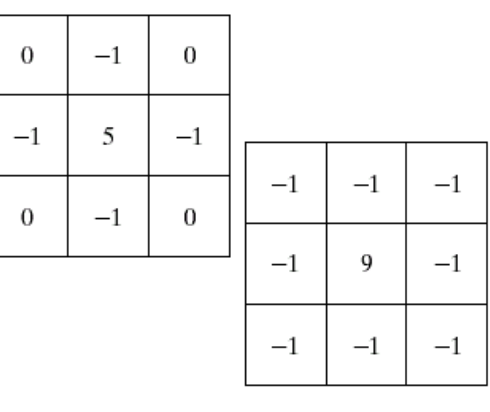

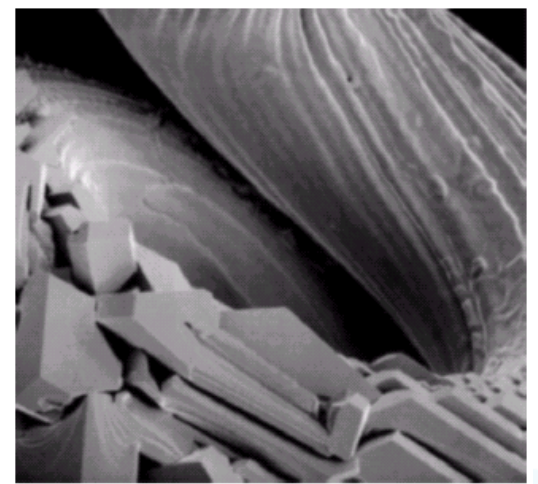

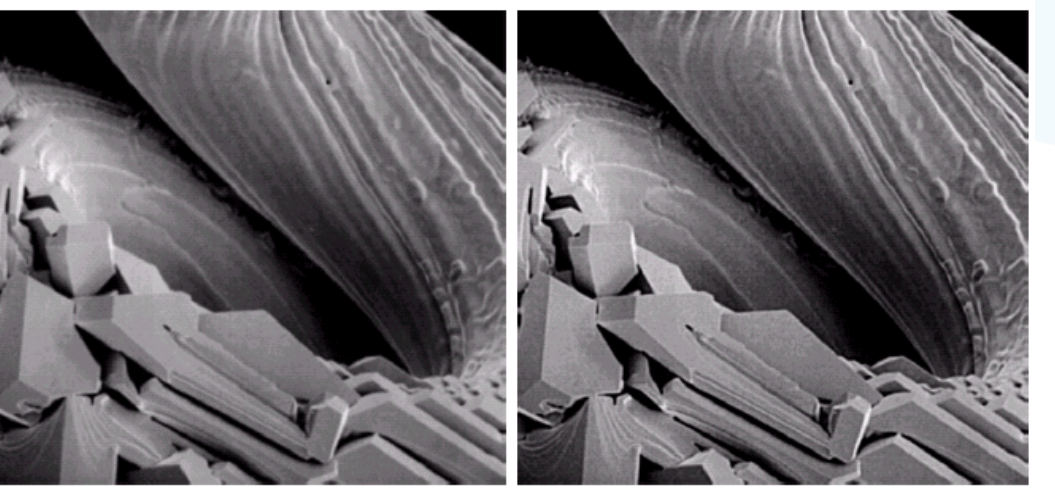

a b c **FIGURE 3.41** (a) Composite Laplacian mask. (b) A second composite mask. (c) Scanning electron microscope image. (d) and (e) Results of filtering with the masks in (a) and (b), d e respectively. Note how much sharper (e) is than (d). (Original image courtesy of Mr. Michael Shaffer, Department of Geological Sciences, University of Oregon, Eugene.)

Mask for

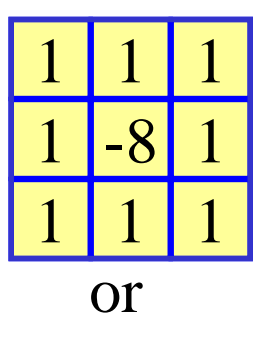

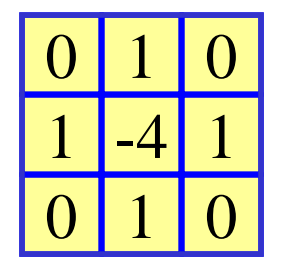

Mask for

 $\nabla^2 P$  *P*  $-\nabla^2 P$ 

 $-1$  0

5

0

-1

0

-1

0

-1

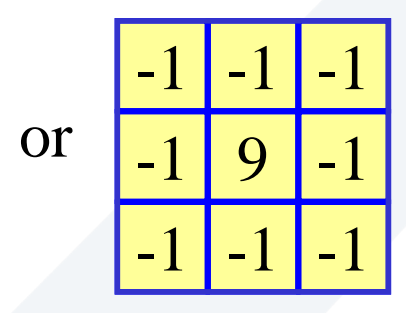

<https://manara.edu.sy/>

(Images from Rafael C. Gonzalez and Richard E. Wood, Digital Image Processing, 2<sup>nd</sup> Edition.

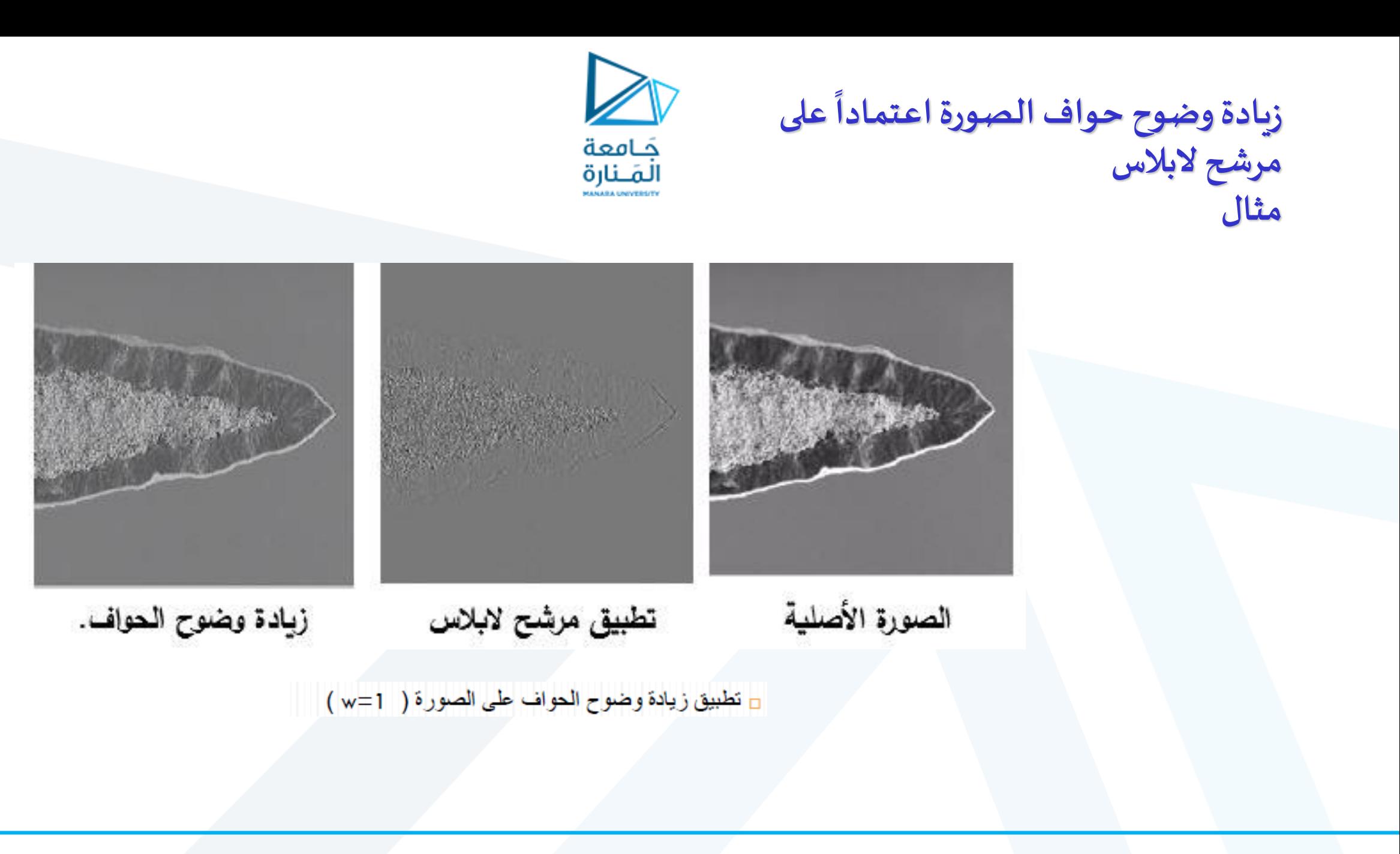

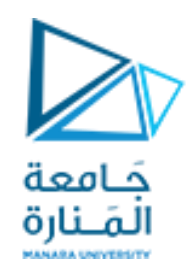

**مرشح الحواف كاني**

## طريقة كاني لازالت تعدّ أفضل خوارزمية لكشف الحواف من جميع النواحي فهي تقدم:  $\Box$ ֧֦֦֧֦֦֦֧֝֝<br>֧֦֝֝֝֝֝֝֝**֦**

#### **Canny is Optimal because:**

- Less sensitive to noise
- It removes streaking by using two thresholds  $t_{high}$   $t_{low}$ ٠
- Offers good localization of edges and utilizes gradient of the edge to generate thin, one-pixel wide edges
- ✓ **معدل خطأ منخفض**
- ✓ **التوضع الصحيح للحواف**
- ✓ **االستجابة الوحيدة للحافة**

❑ يعتمد كاشف الحواف كاني على سلسلة من العمليات الرياضية وعلى **تنعيم الصورةباستخدام مرشح غاوص** 

❑ يستخدم كاشف الحواف كاني عتبتين مختلفتين قيمة إحداهما 2<sup>T</sup>أكبر من األخرى 1T

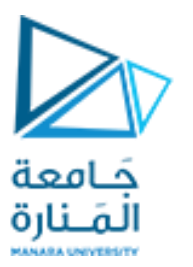

**خطوات تطبيق مرشح الحواف كاني**

#### **The Canny Edge Detector**

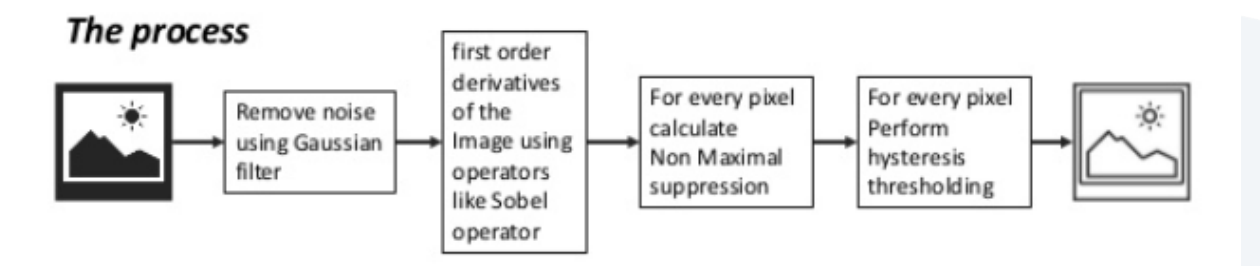

The Canny edge detection algorithm is composed of 5 steps:

1.Noise reduction;

2.Gradient calculation;

3.Non-maximum suppression;

4.Double threshold;

5.Edge Tracking by Hysteresis.

❑ تنعيم الصورةباستخدام مرشح غاوص

❑ حساب قوة الحافة ومنحاها

❑ اإلخماد الالأعظمي

❑ تعتيب مزدوج

التخلفية لتتبع الحواف  $\Box$ 

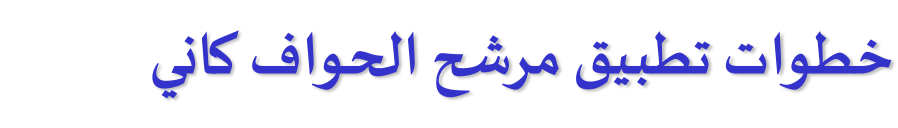

**Noise Reduction**

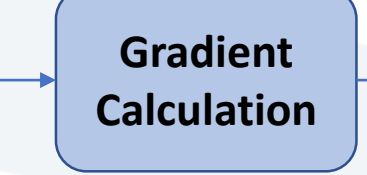

get rid of the noise. image convolution technique is applied with a Gaussian Kernel (3x3, 5x5, 7x7 etc…) to smooth it.

Basically, the smallest the kernel, the less visible is the blur.

First order derivative of an image. It can be implemented by convolving I with Sobel kernels Kx and Ky, respectively:

 $K_x = \begin{pmatrix} -1 & 0 & 1 \\ -2 & 0 & 2 \\ -1 & 0 & 1 \end{pmatrix}, K_y = \begin{pmatrix} 1 & 2 & 1 \\ 0 & 0 & 0 \\ -1 & -2 & -1 \end{pmatrix}.$ 

Sobel filters for both direction (horizontal and vertical)

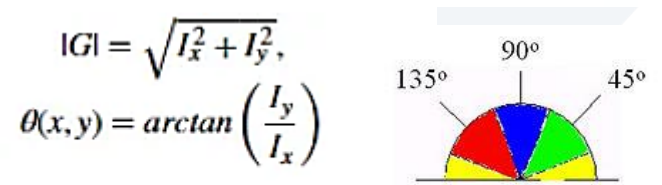

Gradient intensity and Edge direction The edge direction angle is rounded to one of four angles representing vertical, horizontal, and the two diagonals (0°, 45°, 90°, and 135°).

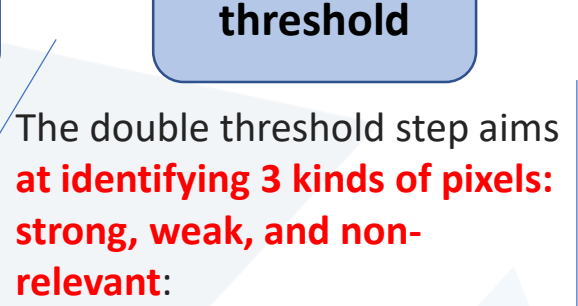

**Double** 

Strong pixels are pixels that have an intensity so high that we are sure they contribute to the final edge.

Weak pixels are pixels that have an intensity value that is not enough to be considered as strong ones, but yet not small enough to be considered as non-relevant for the edge detection.

Other pixels are considered as non-relevant for the edge.

**Edge Tracking by Hysteresis**

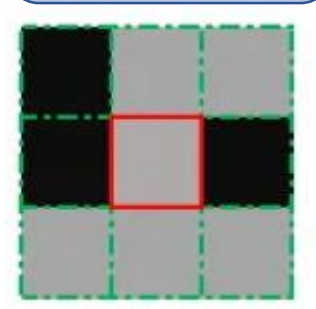

No strong pixels around

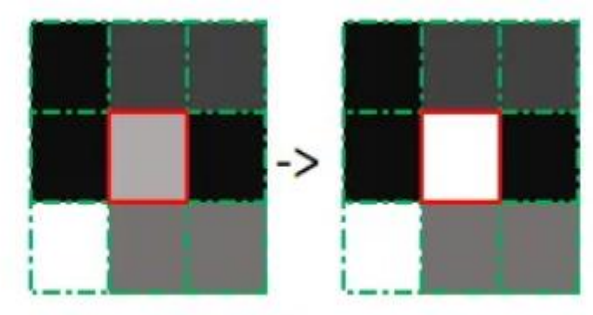

One strong pixel around

Based on the threshold results, the hysteresis consists of transforming weak pixels into strong ones, if and only if at least one of the pixels around the one being processed is a strong  $nna$ 

## <https://manara.edu.sy/>

**Non-**

حَـامعة المَـنارة

**Maximum** 

**Suppression**

# **Non-Maximum Suppression**

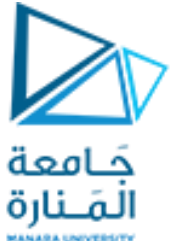

perform non-maximum suppression to thin out the edges.

The principle is simple: the algorithm goes through all the points on the gradient intensity matrix and finds the pixels with the maximum value in the edge directions.جميع عبر الخوارزمية تمر :بسيط املبدأ النقاط الموجودة في مصفوفة كثافة التدرج وتجد وحدات البكسل ذات القيمة القصوى في اتجاهات الحافة.

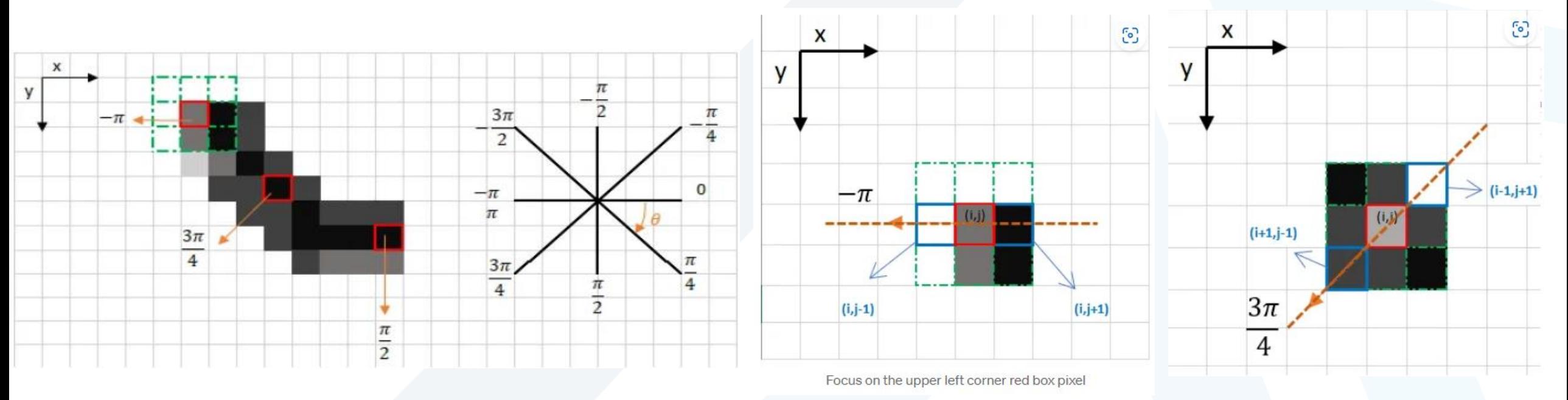

If there are no pixels in the edge direction having more intense values, then the value of the current pixel is kept.

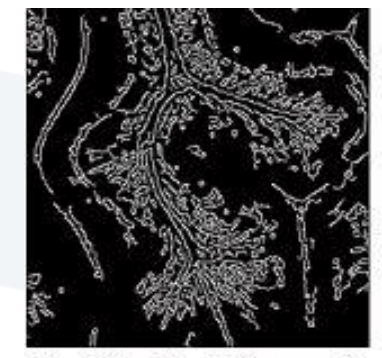

T<sub>1</sub>=0.1, T<sub>2</sub>=0.2,  $\sigma = 1$ 

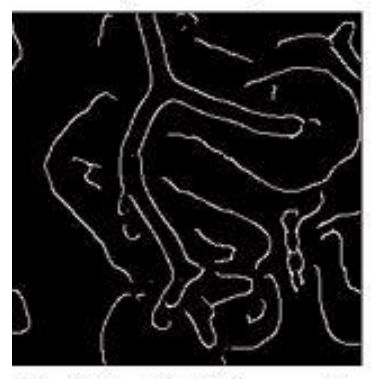

T<sub>1</sub>=0.1, T<sub>2</sub>=0.2,  $\sigma$  = 5

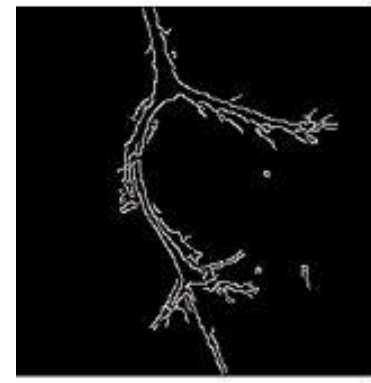

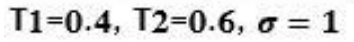

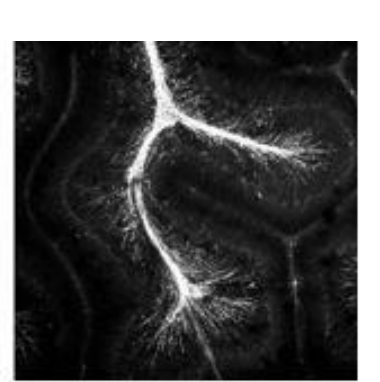

الصورة الاصلية

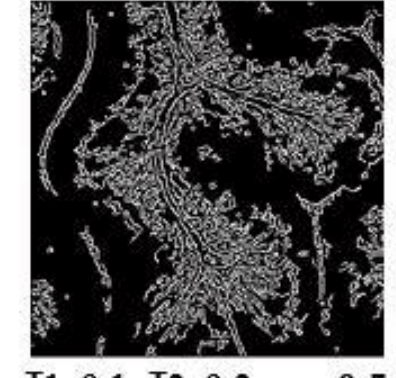

T<sub>1</sub>=0.1, T<sub>2</sub>=0.2,  $\sigma$  = 0.5

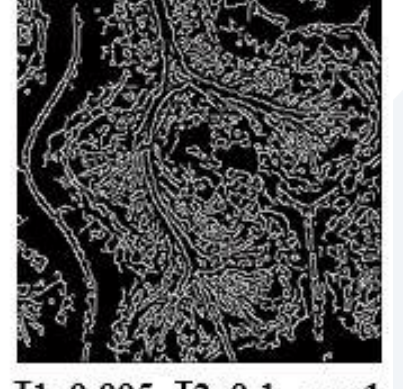

T1=0.005, T2=0.1,  $\sigma=1$ 

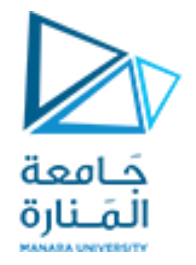

**مرشح الحواف كاني مثال**

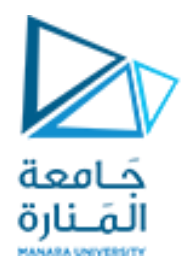

# **نهاية المحاضرة**